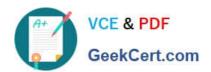

# C\_TFIN52\_67<sup>Q&As</sup>

SAP Certified Application Associate - Financial Accounting with SAP ERP 6.0 EhP7

### Pass SAP C\_TFIN52\_67 Exam with 100% Guarantee

Free Download Real Questions & Answers **PDF** and **VCE** file from:

https://www.geekcert.com/c\_tfin52\_67.html

100% Passing Guarantee 100% Money Back Assurance

Following Questions and Answers are all new published by SAP Official Exam Center

- Instant Download After Purchase
- 100% Money Back Guarantee
- 365 Days Free Update
- 800,000+ Satisfied Customers

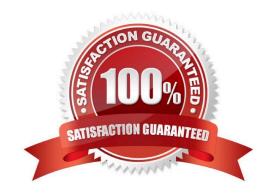

#### https://www.geekcert.com/c\_tfin52\_67.html 2024 Latest geekcert C\_TFIN52\_67 PDF and VCE dumps Download

#### **QUESTION 1**

Your customer\\'s Accounting department informs you that the company issues checks. They need to easily differentiate payments made by check.

How can you facilitate this requirement?

- A. Create an additional field in the coding block called Check.
- B. Use the payment method for checks.
- C. Use the payment term for checks.
- D. Customize a line item report that filters data according to the text field, and instruct users to enter the word "Check" in the field when entering such payments.

Correct Answer: B

#### **QUESTION 2**

Which steps are necessary to run a payment program? (Choose three)

- A. Schedule print
- B. Start transfer of open items to the payment program
- C. Configure open item list
- D. Maintain parameters
- E. Start proposal run or payment run

Correct Answer: ADE

#### **QUESTION 3**

In the New General Ledger Accounting, how would you incorporate companies with different fiscal years if you wanted to assign them to the same controlling area?

Please choose the correct answer.

#### Response:

- A. Use the same fiscal year variant for all company codes and do a reversible close for the company codes that have different fiscal years.
- B. Create company codes with different fiscal year variants and assign them to the same group company for reporting purposes.

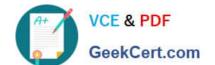

## https://www.geekcert.com/c\_tfin52\_67.html 2024 Latest geekcert C\_TFIN52\_67 PDF and VCE dumps Download

- C. Create company codes with the same fiscal year variant and assign the company codes that have a different fiscal year to non-leading ledgers with the appropriate fiscal year variant.
- D. Use the same fiscal year variant for all company codes and set up parallel accounting for company codes that have different fiscal years.

Correct Answer: C

#### **QUESTION 4**

You have two house banks. Each house bank has three bank accounts. How many separate G/L accounts do you recommend the customer creates in the chart of accounts?

- A. Six -one for each combination of house bank and bank account
- B. One for all postings
- C. Two -one for each house bank
- D. Three -one for each bank account

Correct Answer: A

#### **QUESTION 5**

Which line item field is filled automatically by the sort key field of a master record (G/L account, customer, or vendor)?

- A. Item text
- B. Assignment
- C. Amount in document currency
- D. Number of the invoice to which the transaction belongs

Correct Answer: B

<u>Latest C TFIN52 67</u> <u>Dumps</u> C TFIN52 67 Practice Test

C TFIN52 67 Exam Questions